### *Images*

- Licht
- Auge, Retina  $\bullet$
- Farbwahrnehmung  $\bullet$
- Farbmodelle: RGB, HSB, YUV  $\bullet$
- Rasterbilder $\bullet$
- Bildformate PNM, BMP, GIF, PNG  $\bullet$
- Filter und elementare Algorithmen  $\bullet$
- $\bullet$ JPEG-Kodierung
- JPEG-2000 $\bullet$
- Wavelets
- (Vektorgraphik, Animationen)

Medientechnik | WS 2001 | 18.204

## *Literatur*

D. Salomon, Data Compression, Springer 2000, Proceedings of the IEEE, Vol. 86-4, 1998, "multimedia signal processing" B. Jähne, Digitale Bildverarbeitung, Springer 1997, 3-540-61379-X

Skripte Bildverarbeitung, Farbbildverarbeitung, ...

www.jpeg.org, jj2000.epfl.ch, www.libpng.org www.gimp.org, www.adobe.com/products/photoshop/main.html netpbm.sourceforge.net, www.acme.com/software/pbmplus

## *Warnung*

- Thema Bildverarbeitung hier nur angerissen  $\bullet$
- als Grundlage für Videokodierung  $\bullet$
- zur Abschätzung der Anforderungen an Spezialrechner  $\bullet$
- keine mathematischen Grundlagen  $\bullet$
- keine Algorithmen, Filter, ...
- keine Computergraphik, ...  $\bullet$
- keine Details zu Applikationen  $\bullet$

Vertiefung siehe Vorlesungen und Seminare:

- Bildverarbeitung (KOGS, IMA, ...)
- Computergraphik (TIS, ...)

Medientechnik | WS 2001 | 18.204

## *Licht:*

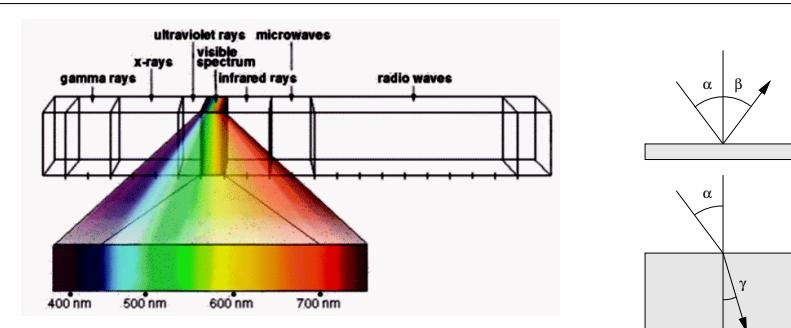

- $\bullet$ Licht: elektromagnetische Wellen im Bereich 400 .. 700 nm
- Brechung, Reflektion, Beugung
- Quantenmechanik: Strahlung des "schwarzen Körpers"  $\bullet$
- $\bullet$ Intensitätsverteilung abhängig von Temperatur: "Farbtemperatur" z.B. Sonnenlicht 5500K, Glühbirne 60W 2200K, Leuchtstoffröhre 4400K

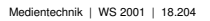

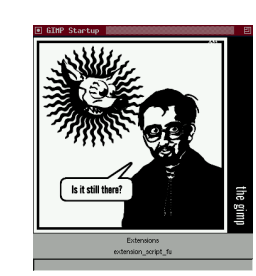

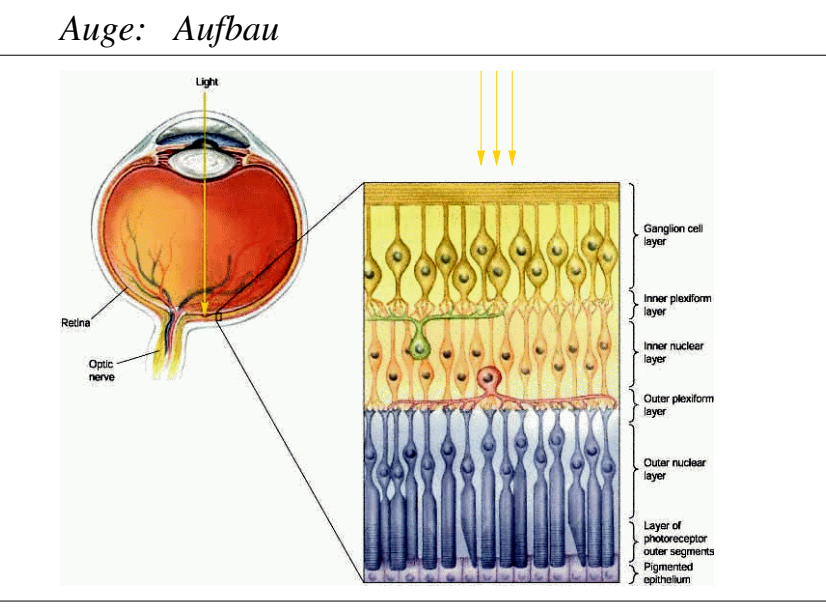

Medientechnik | WS 2001 | 18.204

## *Auge: Retina*

Stäbchen, "rods" Zapfen, "cones"

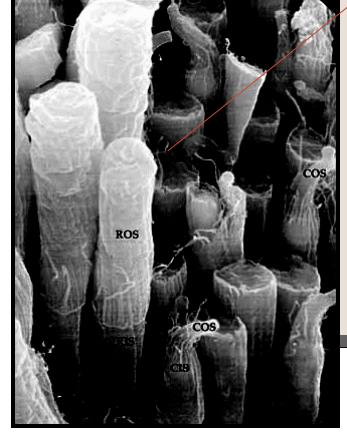

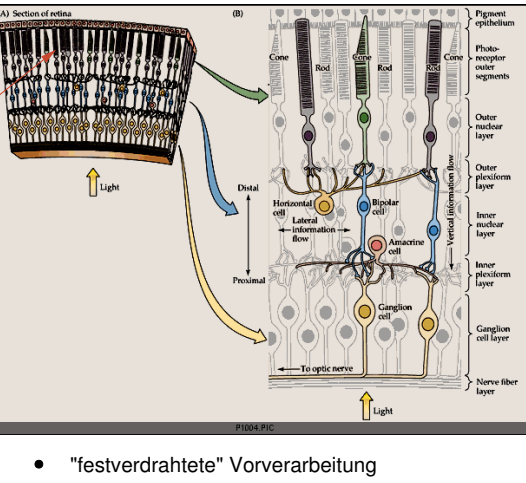

Ecken-, Kanten-, Bewegungserkennung ٠

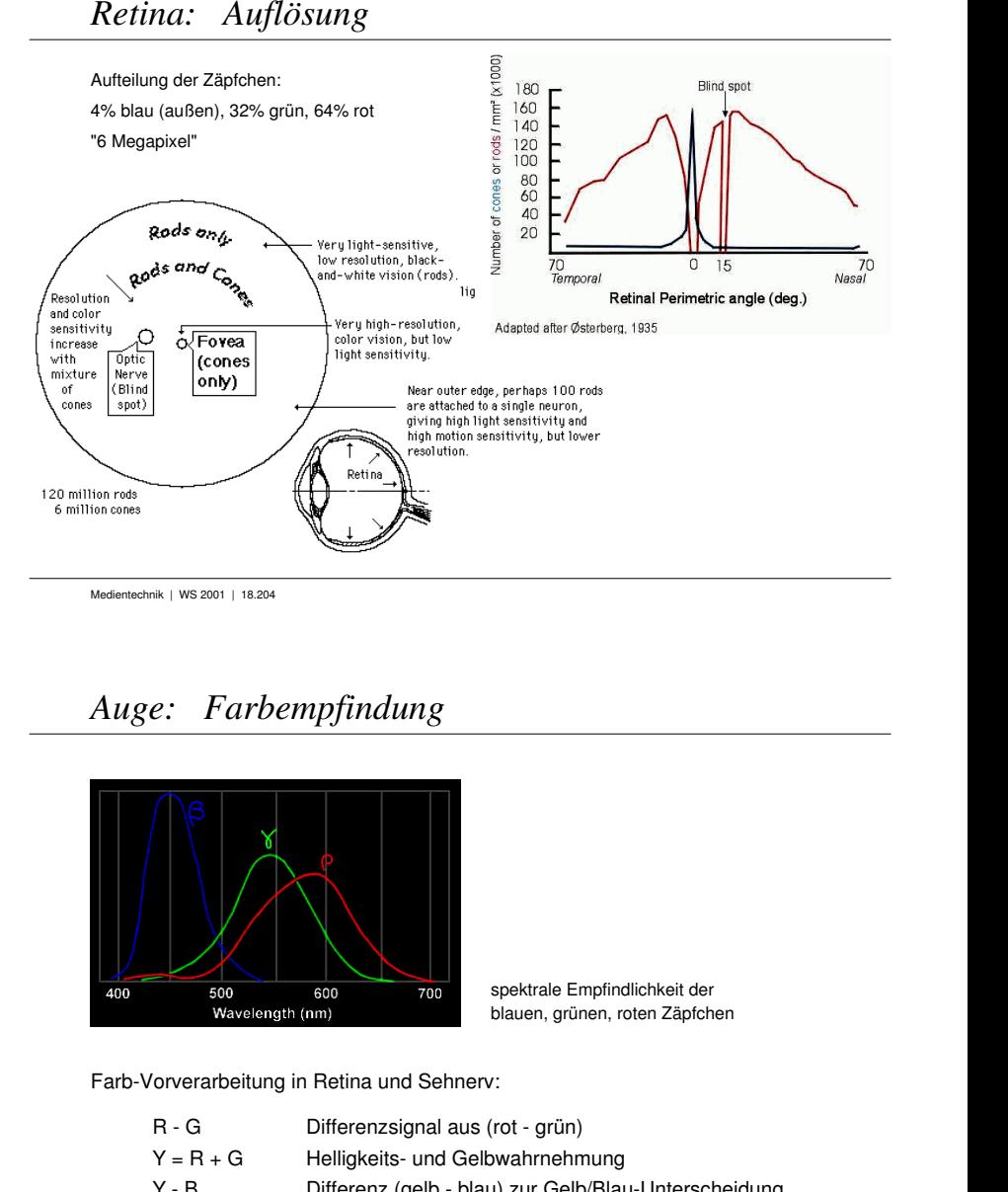

## *Auge: Farbempfindung*

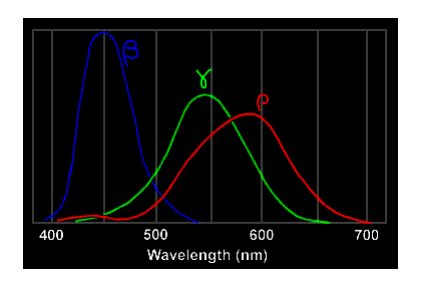

blauen, grünen, roten Zäpfchen spektrale Empfindlichkeit der

Farb-Vorverarbeitung in Retina und Sehnerv:

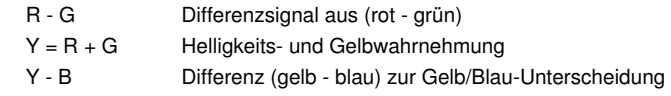

ca. 128 Farbtöne, 130 Stufen Farbsättigung, 16..26 Helligkeiten =>

## *Farbe: Richtlinien*

Aufbau der Retina, Vorverarbeitung:

(R-G), Y=(R+G), (Y-B)

- $\bullet$ möglichst nicht mehrere gesättigte Farben
- möglichst kein blauer Text oder feine blaue Linien: ٠ (weil keine blauempfindlichen Zäpfchen in der Fovea)
- (weil außen an der Retina keine rot/grünempfindlichen Zäpfchen) möglichst keine roten/grünen Details am Rand von Bildern
- keine roten Zeichen vor blauem Hintergrund  $\bullet$
- keine benachbarten Farben, die sich nur im Blauanteil unterscheiden
- Verwendung von Farbe als einziges Mittel zur Kodierung  $\bullet$
- $\bullet$ usw.

Medientechnik | WS 2001 | 18.204

# *Farbmodelle*

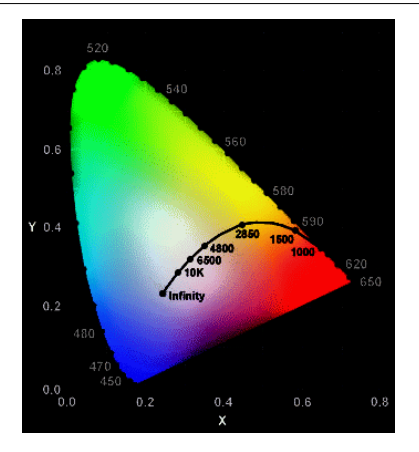

CIE = comm. int. de l'elcairage non-profit, gegründet 1913 diverse Farbmodelle / -Standards

Grundkoordinaten X, Y, Z aufbauend auf Lichtempfindlichkeit der blauen/grünen/roten Zäpfchen

 $x = X / (X+Y+Z)$  $y = Y / (X+Y+Z)$ "normierte" Koordinaten (x,y,z):  $z = 1 - x - y$ 

monochromatisches Licht: liegt im CIE-Diagramm am Rand schwarzer Körper (weiß): im Zentrum, abhängig von Farbtemperatur (Henning 4.2.4)

## *RGB: Additive Farbmischung*

### "Red Green Blue"

- Modell der additiven Farbmischung
- aus den Grundfarben rot, grün, blau
	- zyan  $=$  blau + grün
	- gelb  $=$  rot  $+$  grün
	- zyan = rot + blau
	- weiß $=$  rot + blau + grün
- Anwendung beim Fernseher / Farbmonitor / Drei-Farb-LCDs
- deshalb meistens als Datenstruktur verwendet
- üblicher Wertebereich 0 .. 255 für jede Grundfarbe
- direkte Bearbeitung mit Algorithmen möglich  $\bullet$

Medientechnik | WS 2001 | 18.204

Medientechnik | WS 2001 | 18.204

## *CMYK: Subtraktive Farbmischung*

"Cyan Magenta Yellow blacK":

- Herausfiltern von Farben aus weissem Licht
- Grundfarben Zyan, Magenta, Gelb
- im Prinzip komplementär zu RGB  $\bullet$
- aber unterschiedlicher Farbumfang (mit verfügbaren Farbstoffen)  $\bullet$
- Anwendung bei reflektierenden Medien (z.B. Papier)  $\bullet$
- Farbdruck, "drei-Schichten" Farbfilme, ...
- weitere Farben für größeren Farbumfang  $\bullet$
- $\bullet$ bzw. um Farben zu sparen (insb. schwarz bei CMYK)

 $\bullet$ 

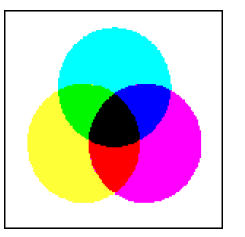

## *HSB: Hue Saturation Brightness*

oder "HSV": hue saturation value

- (sechsseitige Pyramide) Auswahl einer Grundfarbe
- Sättigung
- $\bullet$ Helligkeit
- oft als GUI zur Farbauswahl

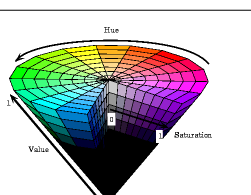

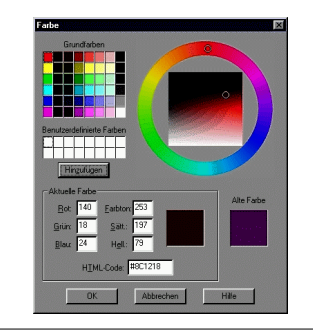

Medientechnik | WS 2001 | 18.204

## *YUV*

UV = Farbwerte ("Chrominanz"), Werte [-0.5 .. 0.5] Y = Luminanzwert der CIE-Koordinaten, Wert [0 .. 1]

> $Y = 0.299 R + 0.587 G + 0.144 B$  $U = -0.169 R - 0.331 B + 0.500 B$  $V = 0.500 R - 0.419 B - 0.081 B$  $Cb = B - Y$  $Cr = R - Y$ U = 0.577 Cb  $V = 0.713$  Cr

- verwendet beim Farbfernsehen und für digitales Video  $\bullet$
- abwärtskompatibel zum S/W-Fernsehen (nur Y)  $\bullet$
- Details später, siehe Video  $\bullet$
- andere Skalierung von UV: YCbCr-Modell

# *Farb-Subsampling*

- 
- 
- 

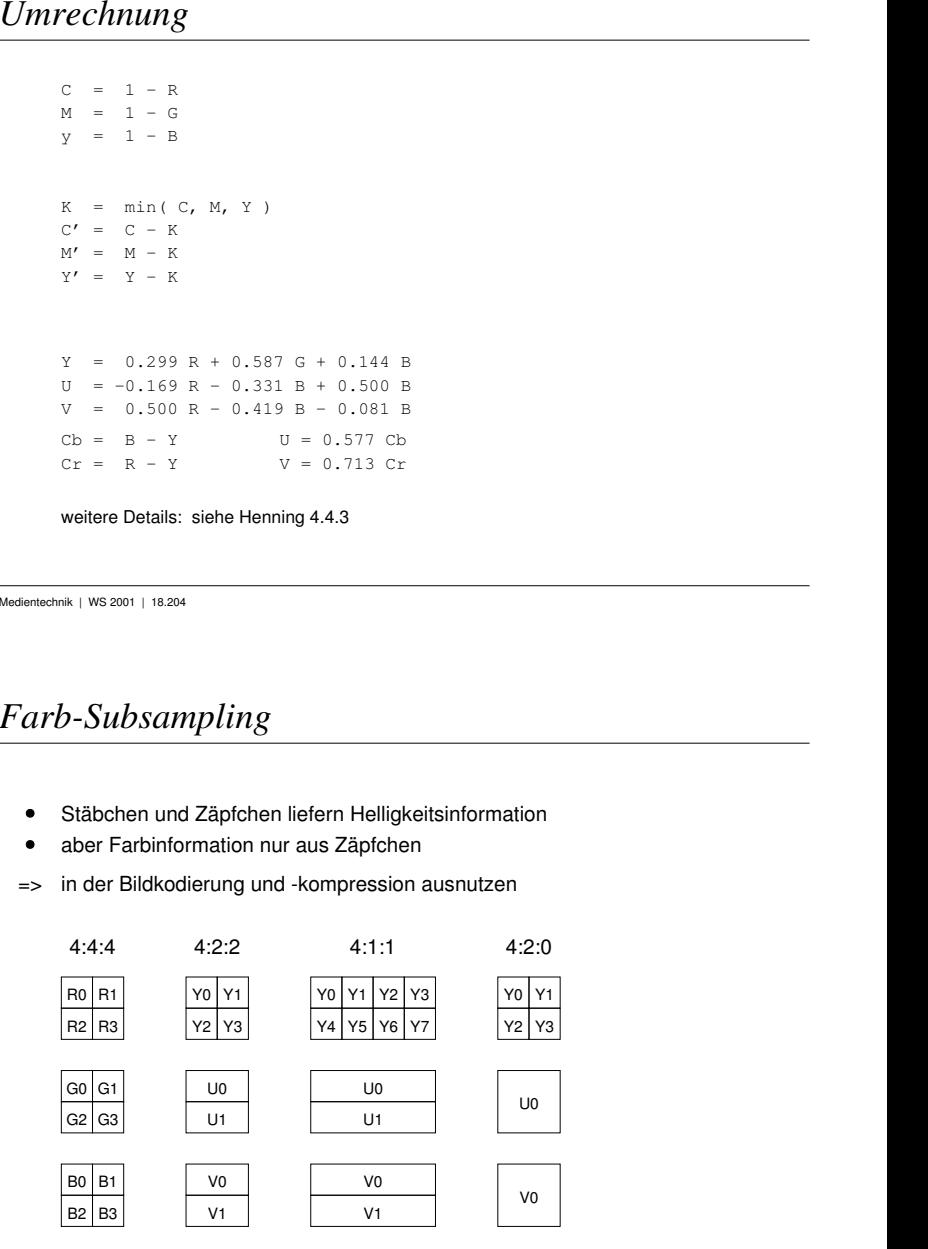

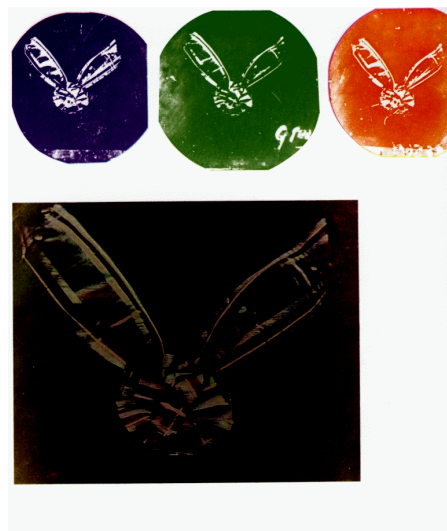

nes Clerk Maxwell drei Diapositive eine Ordensbandes mit Streifenmuster her, photographie<br>durch rote, grüne und blaue Filter. Diese drei Diapo en die drei Teil he Farbrep duktion des Originals. Diese

ip-Betrachter photographiert, e<br>sparaten roten, grünen und bl<br>Bild mit allen Farben kombini Rechts unten: Ein 1892 mit dem Ives Pf en: Ein 1892 mit dem Ives Photochromiscope<br>orgeführtes Bild, reproduziert als Kodak Dye<br>rgrößerung nach den Originaldiapositiven. (additive Farbmischung, Maxwell, 1861)

## *Raster-Bildformate*

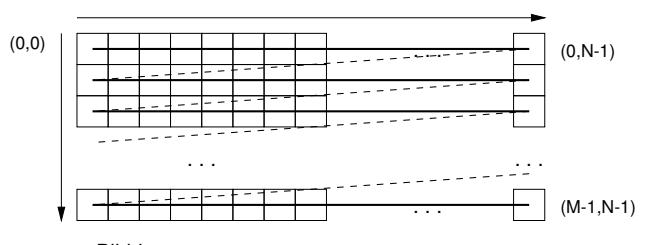

Digitalisierung von Bilddaten:

- rechteckiges Raster, "Pixel" (picture element, picture cell)  $\bullet$ 
	- Auflösung gemessen in dpi (dots per inch)
	- Farbtiefe (bits per pixel)
- $\bullet$ andere Rasterung möglich (z.B. hexagonal)
	- 1600 x 1200 x 24VGA: XGA 640 x 480 x 8 1024 x 768 x 24
- 5.7 MByte 2.3 MByte 300 KByte

Medientechnik | WS 2001 | 18.204

 $\bullet$ 

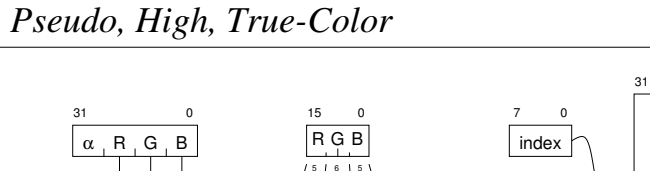

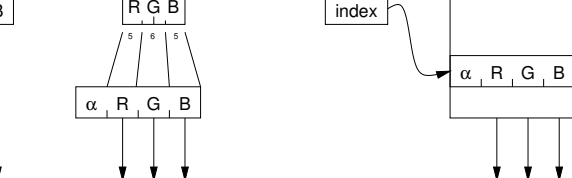

0

Speicherung der Helligkeits- / Farbwerte eines Pixels?

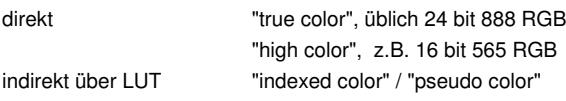

Medientechnik | WS 2001 | 18.204

# *Gammakorrektur*

- $\bullet$ Farbmonitore / Fernsehen haben nichtlineare Kennlinien
- Helligkeit als Funktion der Eingangsspannung:  $\bullet$

$$
Y = U^{\gamma} \qquad \gamma = 2.5 \dots 3.5
$$

- Einsatz einer Lookup-Tabelle für (RGB) -> (R'G'B')
- "Gammakorrektur"

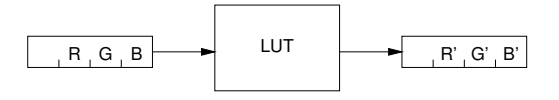

## *Rasterung und Dithering*

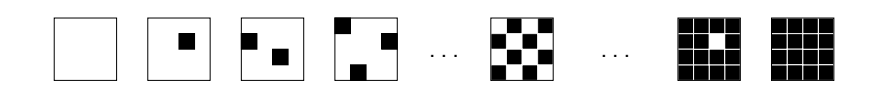

#### Darstellung von Bildern auf "minderwertigen" Geräten?!

- Reduktion der Farbtiefe True-Color -> High-Color -> 256 Farben  $\bullet$ 
	- Reduktion auf S/W S/W-Monitor, Laserdrucker, ...
- Vierfarbdruck
- Tintenstrahldrucker, Offsetdruck, ...

#### "Dithering"

 $\bullet$ 

- höhere Farbauflösung auf Kosten der räumlichen Auflösung
- regelmässige, periodische Rasterung  $\bullet$
- oder "Error-Diffusion", diverse Algorithmen

Medientechnik | WS 2001 | 18.204

## *Dithering: Beispiel Grau nach SW*

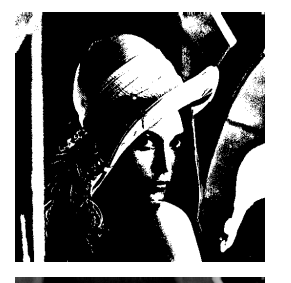

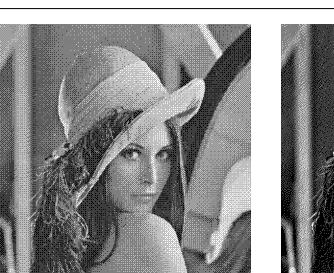

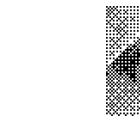

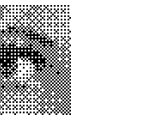

- "nearest neighbor"
- geordnetes, regelmässiges Raster
- Dithering, Floyd-Steinberg Algorithmus
- evtl. schwere Alias-Probleme, s.u.

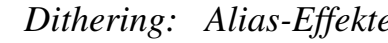

- 
- 

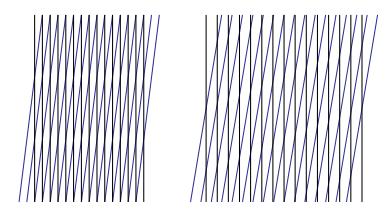

- 
- 
- 
- 
- 

## *Netpbm: PBM, PGM, PPM*

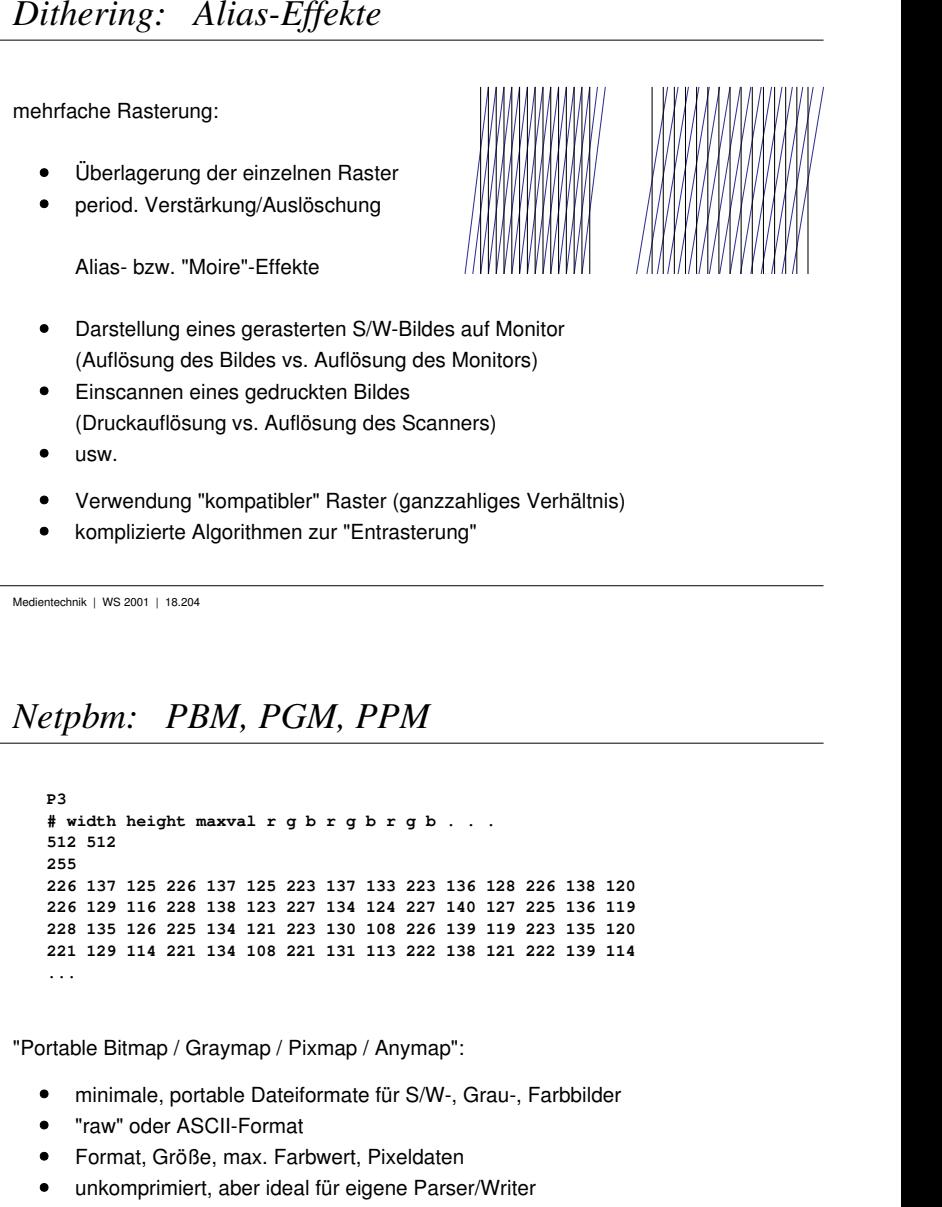

"Portable Bitmap / Graymap / Pixmap / Anymap":

- minimale, portable Dateiformate für S/W-, Grau-, Farbbilder
- "raw" oder ASCII-Format
- Format, Größe, max. Farbwert, Pixeldaten
- unkomprimiert, aber ideal für eigene Parser/Writer
- Jef Poskanzer (1991), jetzt als SourceForge-Projekt  $\bullet$

(netpbm.sourceforge.net / www.acme.com/software/pbmplus)

## *Netpbm: Tools*

#### Dutzende Format-Konverter:

BMP, GIF, JPEG, PNG, TIFF, usw. Palm Pixmap, Nokia SMF, Windows Icons, WAP bitmap, ...

#### Beispiele für Transformationen und Filter:

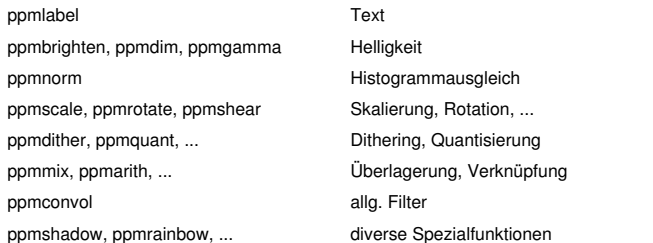

(netpbm.1 Manpage)

Medientechnik | WS 2001 | 18.204

## *Netpbm: Anwendungsbeispiel*

- Verkettung von Filtern / Operatoren via Unix-Pipes ٠
- auch per Skript: Automatisierung / Batch-Verarbeitung  $\bullet$
- Beispiel: mehrere Bilder konvertieren:  $\bullet$

**for i in \*.png; do pngtopnm \$i | ppmtojpeg >'basename \$i .png'.jpg; done** 

 $\bullet$ Beispiel: Scans (TIFF) für dieses Skript aufbereiten:

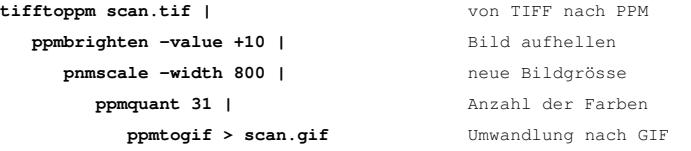

### *XBM-Format*

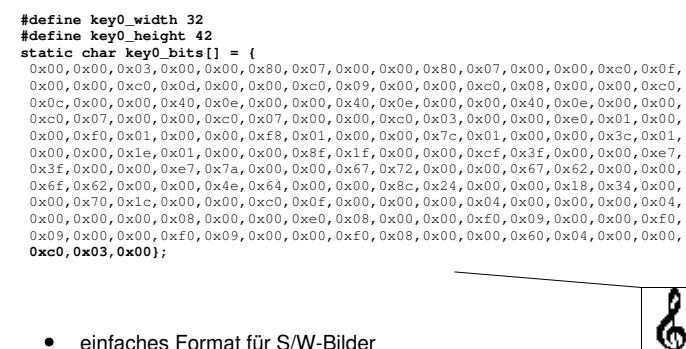

- 
- als C-Quelltext, unkomprimiert
- ähnliches Prinzip für XPM (X11 Pixmap)

Medientechnik | WS 2001 | 18.204

## *BMP: Bitmap-Format*

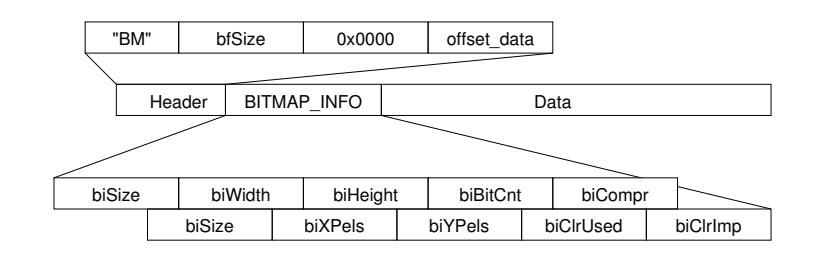

ab Offset 0x36 die Daten:

. | R | G | B | - | R | G | B | - | ...

6

- unkomprimiert als RGB\_QUAD:
- $\bullet$ unkomprimiert mit "Maske", z.B. für 16-bit 5-6-5 Kodierung
- Lauflängenkodiert

### *BMP: Runlength Encoding*

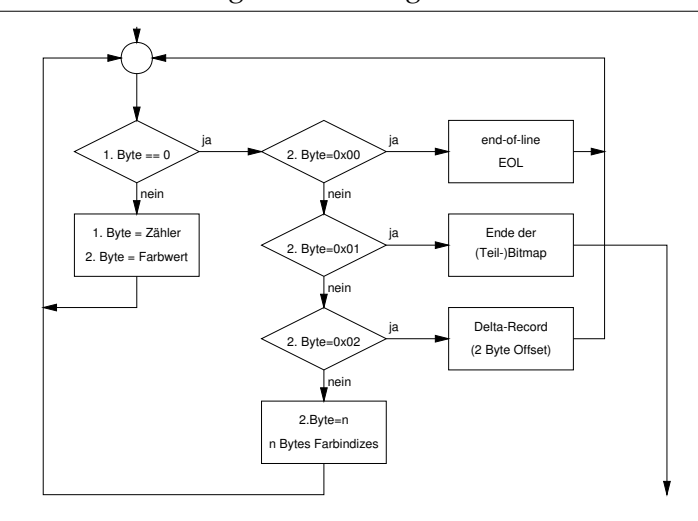

Medientechnik | WS 2001 | 18.204

### *GIF*

- flexibles Bildformat für Grau- und Farbbilder $\bullet$
- nutzt LZW-Kompression  $\bullet$
- weite Verbreitung dank Einsatz in HTML  $\bullet$
- Unisys / Compuserve, 1987  $\bullet$
- $\bullet$ Verfahren ist patentiert, Einsatz im Web lizenzfrei
- aber Lizenz erforderlich für Programme, die GIFs erzeugen  $\bullet$
- Index-Farbmodell, max. 256 Farben  $\bullet$
- max. 16.000 x 16.000 Pixel $\bullet$

erweiterte Version (GIF 89a):

- transparente Hintergrundfarbe  $\bullet$
- $\bullet$ "animated GIFs": mehrere Teilbilder in einer Datei

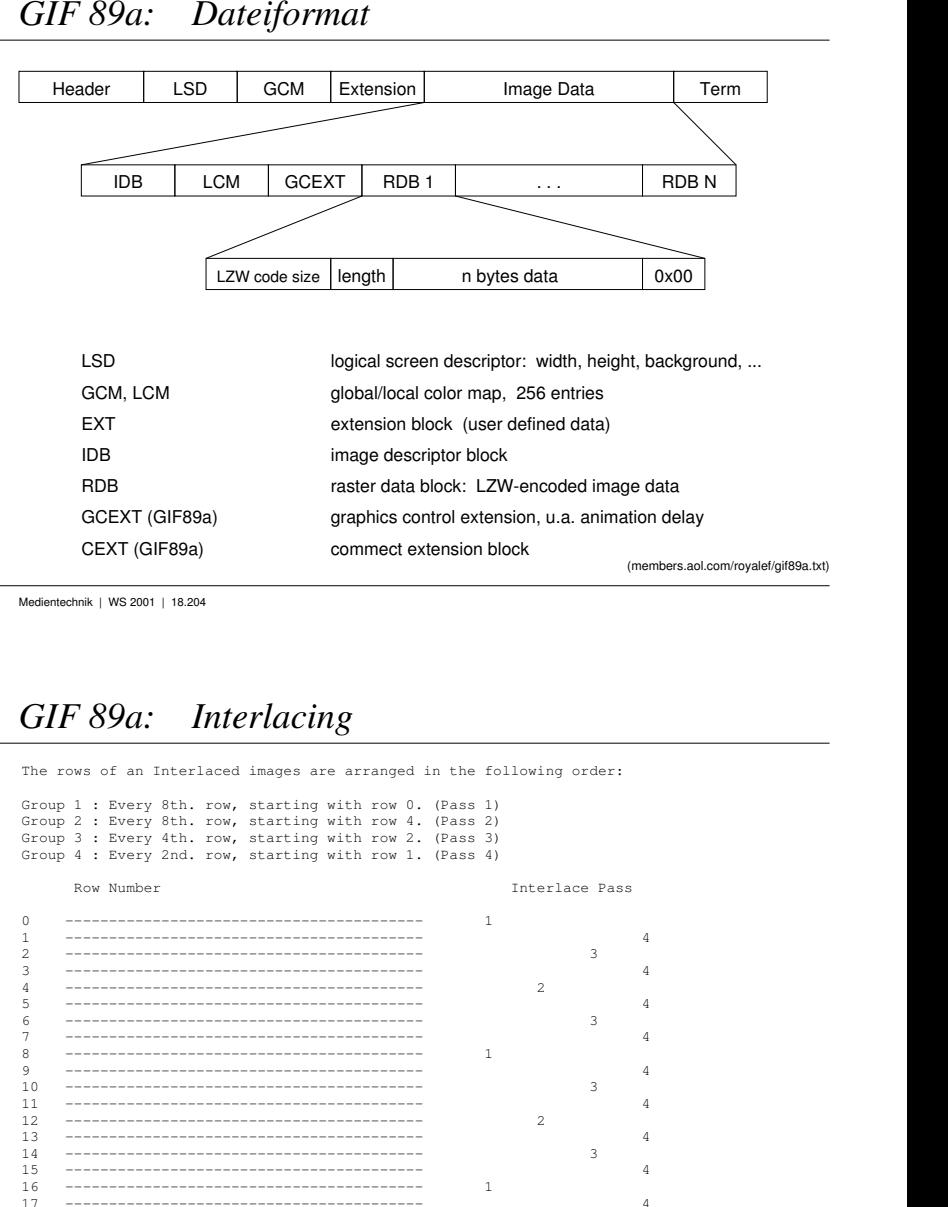

## *GIF 89a: Interlacing*

The rows of an Interlaced images are arranged in the following order:

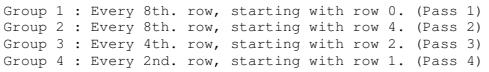

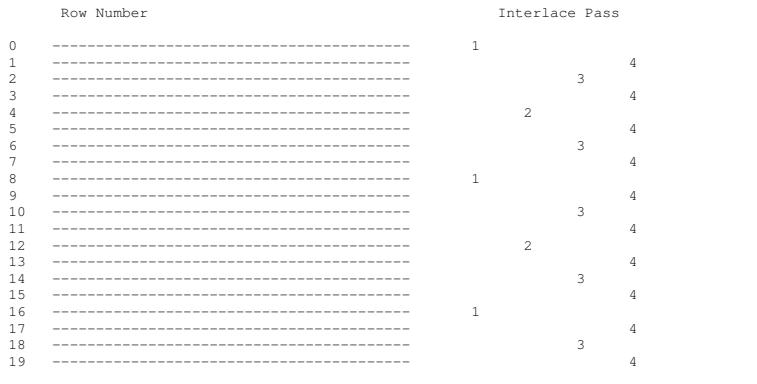

Medientechnik | WS 2001 | 18.204

(members.aol.com/royalef/gif89a.txt)

## *GIF: LZW-Kompression*

- zeilenweise Kodierung der Bilddaten  $\bullet$
- $\bullet$ nur ein-dimensionale Korrelationen
- $\bullet$ gut geeignet für Zeichnungen etc.

### LZW-Variante:

- $\bullet$ Dictionary wird während der Kodierung gefüllt
- Startgröße ist b=2 (S/W) bzw. b=8 (Grau-/Farbbilder)  $\bullet$
- max. 4096 Einträge
- $\bullet$ bei Bedarf Anlegen eines neuen Dictonary

1 byte block size data (pointers into dictionary into color map) 1 byte end marker (0x00)

Medientechnik | WS 2001 | 18.204

# *GIF: Farbphotos*

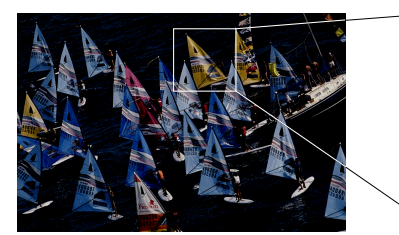

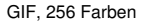

GIF, 256 Farben GIF GIF GIF

GIF-Format nur bedingt für Farbphotos geeignet:

- Beschränkung auf 256 Farben  $\bullet$
- $\bullet$ "Farbrauschen"
- selbst bei Einsatz guter Dithering-Verfahren  $\bullet$
- andere Verfahren (PNG, JPEG, TIFF) besser

## *GIF: Dithering*

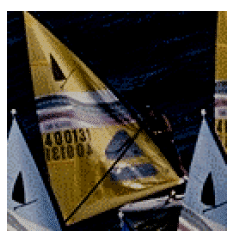

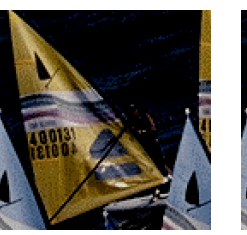

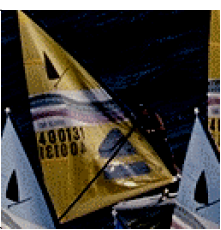

GIF; 256 Farben 32 Farben, Floyd-Steinberg 32 Farben, nearest

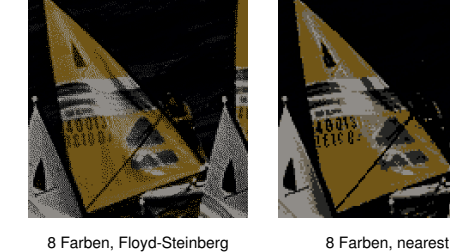

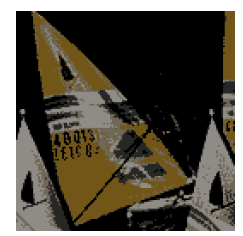

Medientechnik | WS 2001 | 18.204

# *TIFF*

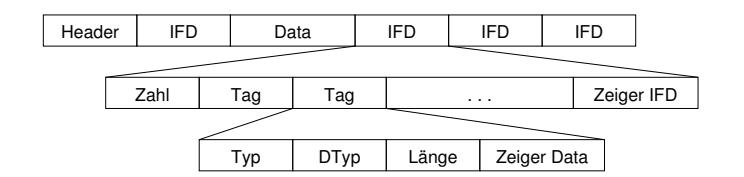

"Tagged Image File Format"

- Aldus Corporation, Hewlett Packard, Microsoft, 1980
- $\bullet$ hierarchischer Aufbau, Header und var. Anzahl von Datenblöcken
- Verkettung der Blöcke über Zeiger (Image File Directories)  $\bullet$
- Zeiger kodiert in 12-Byte "Tag"-Strukturen  $\bullet$
- Vielzahl von Tag-Varianten definiert
- $\bullet$ für Bildformat, -auflösung, -größe, -kompression, ...

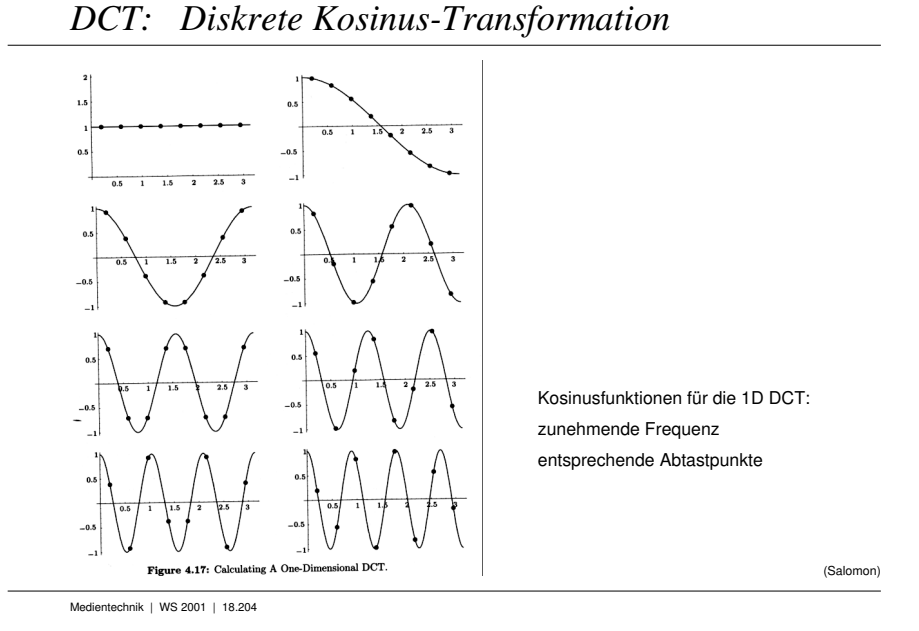

## *DCT: 8x8 2D-Transformation*

DCT:  
\n
$$
G_{ij} = \frac{1}{4} C_i C_j \sum_{x=0}^{7} \sum_{y=0}^{7} p_{xy} \cos\left(\frac{(2x+1)i\pi}{16}\right) \cos\left(\frac{(2y+1)j\pi}{16}\right)
$$
\nwhere  $C_f = \begin{cases} \frac{1}{\sqrt{2}}, & f = 0, \\ 1, & f > 0, \end{cases}$  and  $0 \le i, j \le 7$ .

 $p_{xy}=\!\frac{1}{4}\sum_{i=0}^{7}\sum_{j=0}^{7}C_iC_jG_{ij}\cos\left(\frac{(2x+1)i\pi}{16}\right)\cos\left(\frac{(2y+1)j\pi}{16}\right),$ IDCT: where  $C_f = \begin{cases} \frac{1}{\sqrt{2}}, & f = 0; \\ 1, & f > 0. \end{cases}$ 

effiziente Implementierung?

- Vorberechnung der cos(x) Terme  $\bullet$
- Kombination von 1D-Transformationen $\bullet$
- zeilenweise Berechnung (Cache-freundlich)  $\bullet$
- $\bullet$ MMX, SSE, Spezialhardware

(min. Anzahl von Ops)

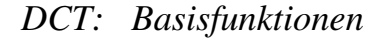

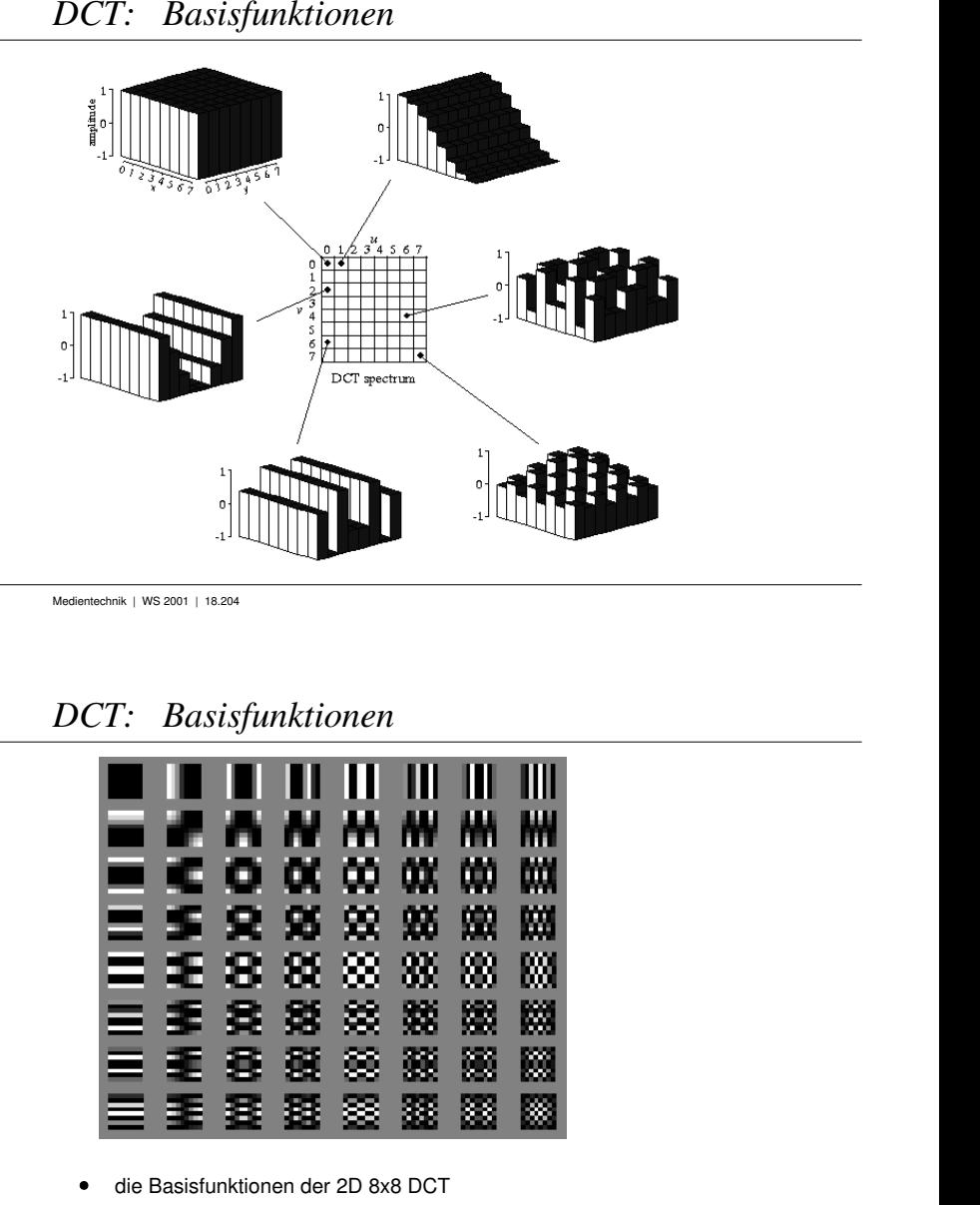

## *DCT: Basisfunktionen*

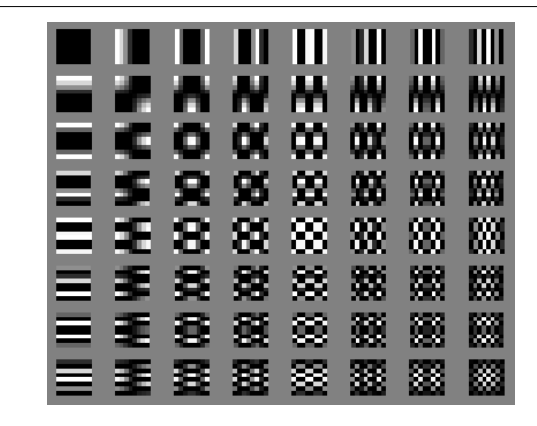

- die Basisfunktionen der 2D 8x8 DCT
- 1 (weiß) .. 0 (grau) .. -1 (schwarz) entsprechende Bilder liefern max. Antwort der DCT

Medientechnik | WS 2001 | 18.204

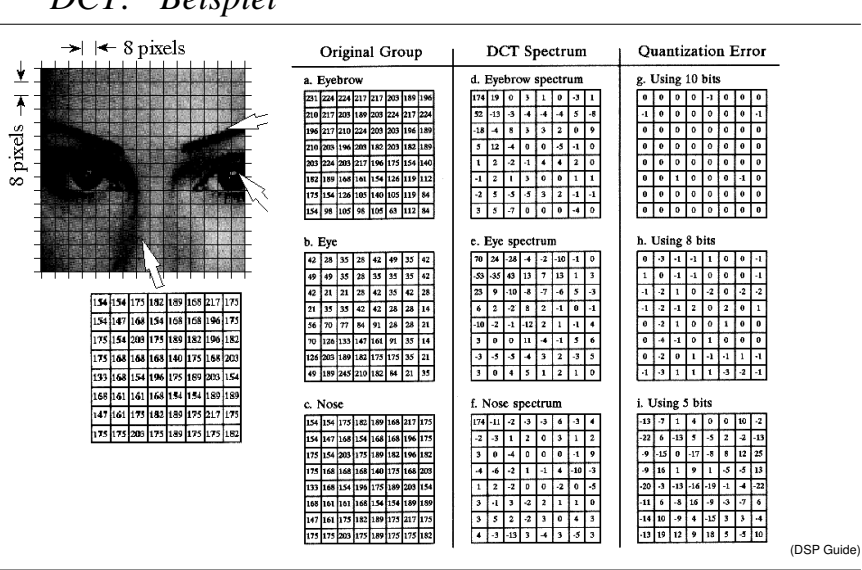

Medientechnik | WS 2001 | 18.204

*DCT: Beispiel*

# *JPEG: Übersicht*

JPEG := "Joint Picture Experts Group"

- Verfahren zur Kodierung von Grau- und Farbbildern
- 1991 standardisiert $\bullet$
- diverse Varianten, "baseline" oder "lossless"  $\bullet$

YCbCr Farbmodell (Farbsubsampling) Kompressionsraten bis ca. 40:1 möglich Kodierung via DCT von Blöcken a 8x8 Pixeln

- JFIF:Bezeichnung für das Dateiformat (.jpg,.jpeg)
- JBIG: "Joint Bi-level image experts group" (s/w-Bilder)  $\bullet$
- JPEG-2000: aktuelle, erweiterte Version  $\bullet$

(www.jpeg.org)

- 
- 
- 
- 
- 
- 
- 

## *JPEG: Beispiel*

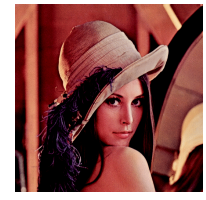

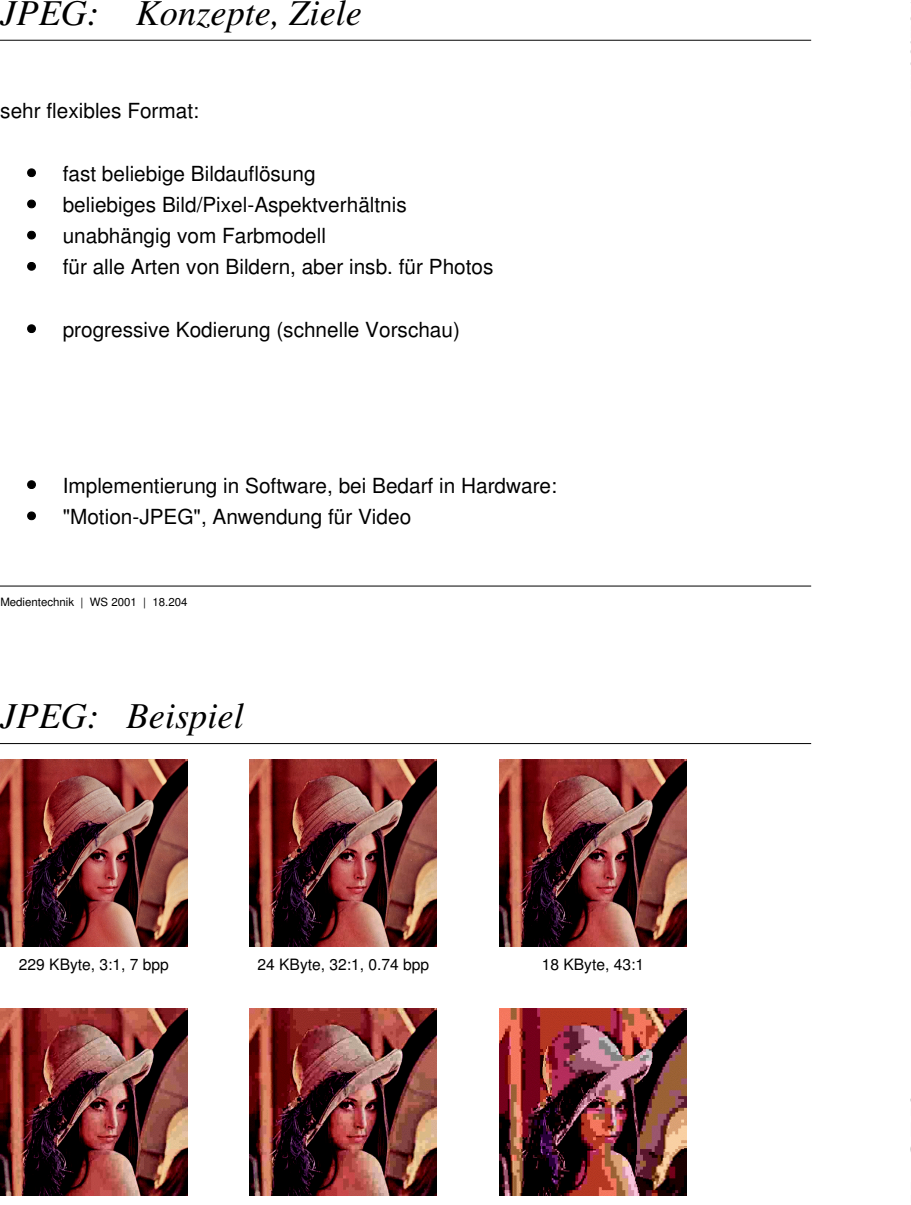

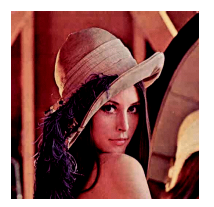

229 KByte, 3:1, 7 bpp 24 KByte, 32:1, 0.74 bpp 18 KByte, 43:1

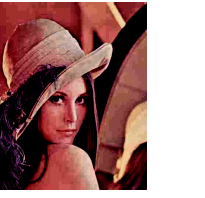

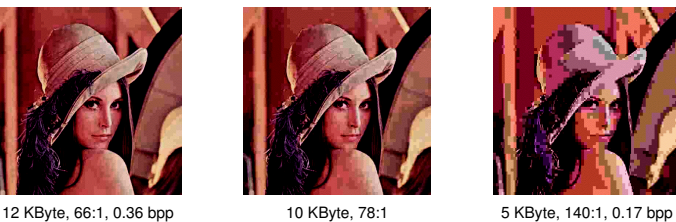

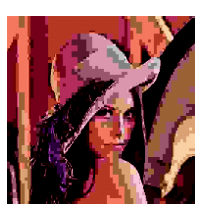

=> Vergleich: PPM-raw, 512x512x24: 786 KByte, 24 bpp

=> praktisch optimale Qualität bei 10:1, brauchbar bis ca. 40:1

### *JPEG: verlustfreie Kodierung*

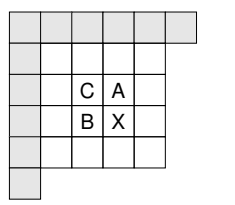

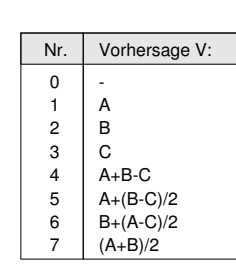

- $\bullet$ Vorhersage V von Pixelwerten aus Nachbarpixeln
- sieben verschiedene Algorithmen für V  $\bullet$
- kodiert Index des Algorithmus und Differenz (X-V)  $\bullet$
- anschliessend Huffman-Kodierung  $\bullet$
- Kompressionsfaktor ca. 2  $\bullet$

Medientechnik | WS 2001 | 18.204

# *JPEG: Verarbeitungsschritte*

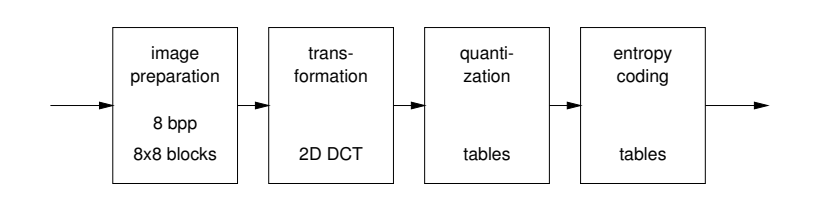

- Eingangsdaten in YUV-Darstellung und auf 8 bits/pixel wandeln  $\bullet$
- $\bullet$ Aufteilung in Blöcke, feste Größe 8x8
- 2D Kosinustransformation $\bullet$
- Quantisierung der Koeffizienten, feste (oder variable) Tabellen  $\bullet$
- $\bullet$ kombinierte Huffman-/Runlength-Kodierung

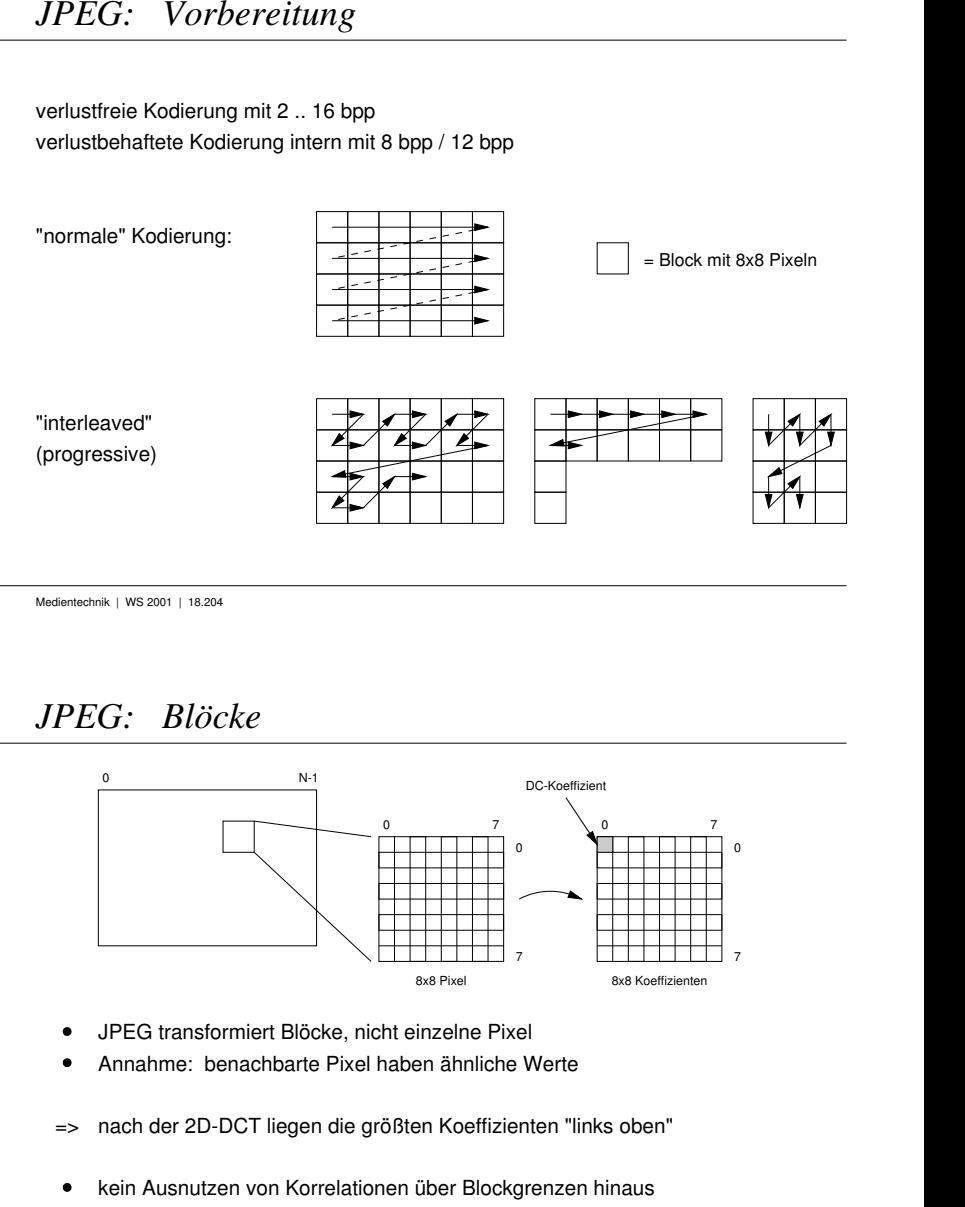

# *JPEG: Blöcke*

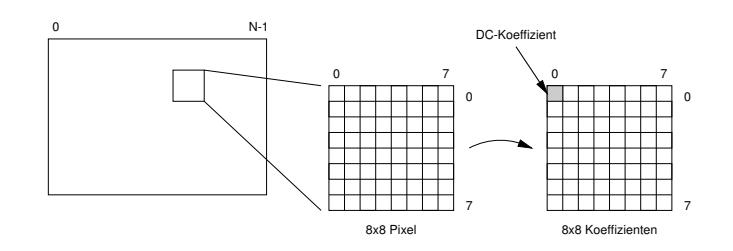

- JPEG transformiert Blöcke, nicht einzelne Pixel
- Annahme: benachbarte Pixel haben ähnliche Werte
- => nach der 2D-DCT liegen die größten Koeffizienten "links oben"
- kein Ausnutzen von Korrelationen über Blockgrenzen hinaus
- Neigung zu "Blockartefakten" bei starker Kompression

## *JPEG: Quantisierung*

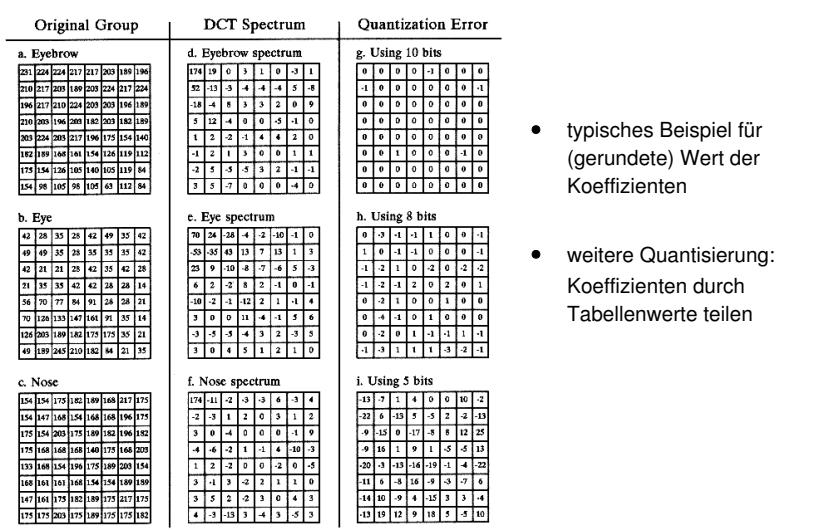

Medientechnik | WS 2001 | 18.204

# *JPEG: Quantisierung: Tabellen*

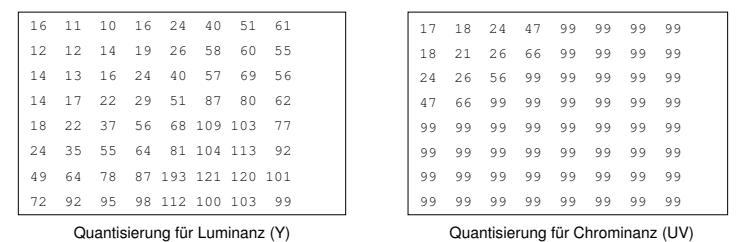

- einzelne Koeffizienten nach DCT bereits gerundet
- weitere Quantisierung nach Tabellen,
- einzelner Koeffizient wird durch Tabellenwert geteilt  $\bullet$
- Beispiel: Y00' = Y00/16, V13' = V13/66, usw. vordefinierte Tabellen nutzen physiologische Daten

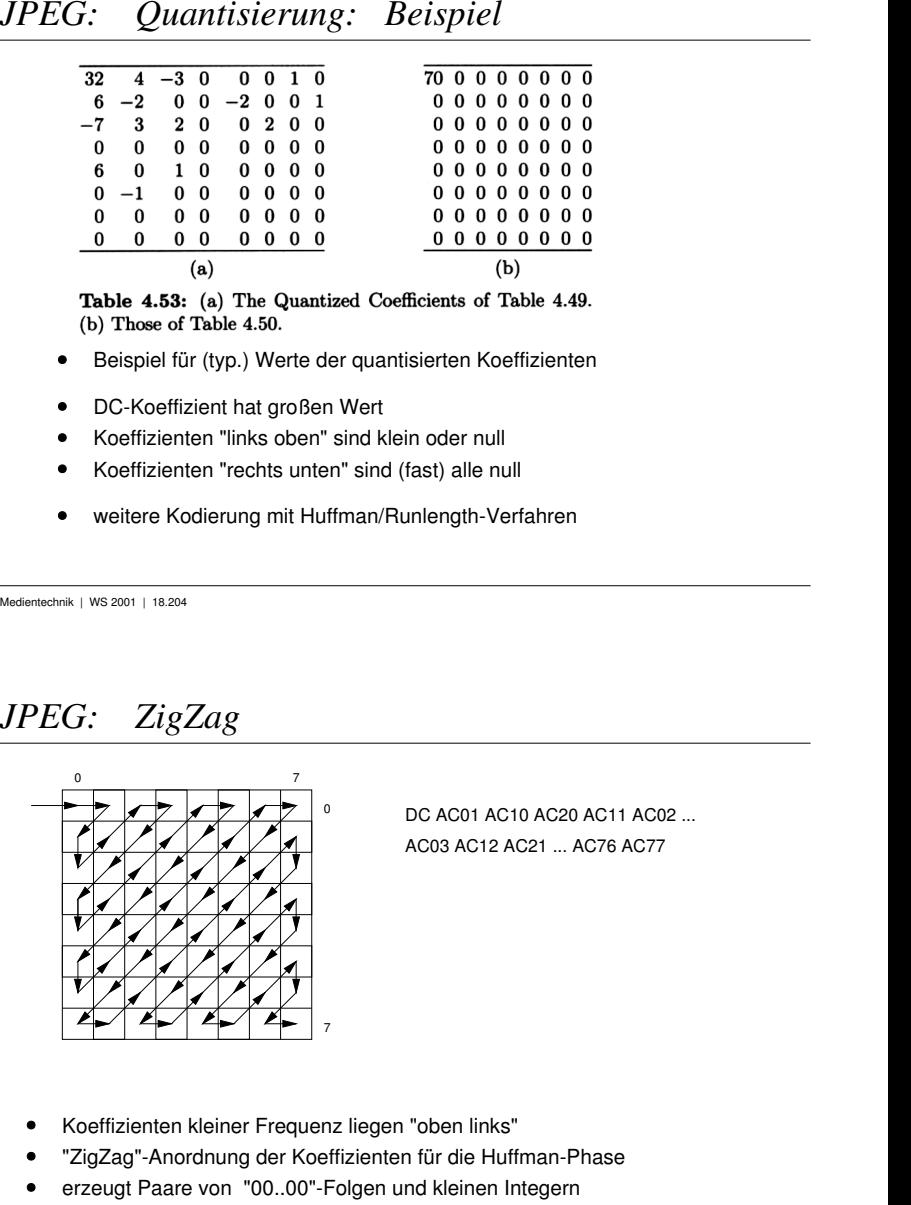

- 
- 
- 
- 
- 

# *JPEG: ZigZag*

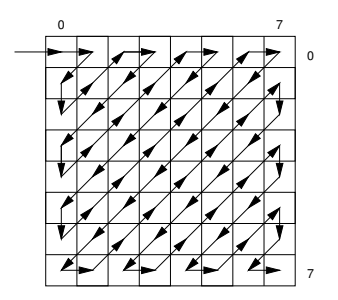

- Koeffizienten kleiner Frequenz liegen "oben links"
- "ZigZag"-Anordnung der Koeffizienten für die Huffman-Phase
- erzeugt Paare von "00..00"-Folgen und kleinen Integern
- $\bullet$ lange "000..0" Folge am Ende

## *JPEG: Huffman*

Beispiel-Sequenz von Koeffizienten (nach der Quantisierung):

1118, 2,0,-2,0,0,0,0,0,0,0,0,0,0,0,0,0,-1,0,...

(Z, V)-Paare: Anzahl der Nullen vor dem Wert V

DC=1118,  $(0,2)$ ,  $(1,-2)$ ,  $(13,-1)$ ,  $(\ldots)$ 

- Kodetabellen für (Z,V)-Paare
- Zahldarstellung mit r bits, r abhängig von Tabellenzeile

(13,-1) -> 11111111010 | 11111111111  $(1,-2) \rightarrow 1100$  | 1110  $(0,2)$  -> 01 | 10

• am Ende (EOB) Marker, z.B. 64 Koeffizienten -> 50 bits

Medientechnik | WS 2001 | 18.204

Medientechnik | WS 2001 | 18.204

## *JPEG: Huffman-Tabellen*

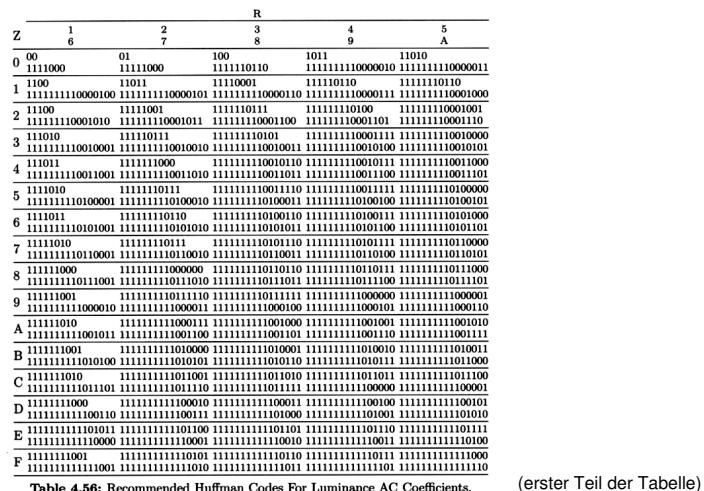

 $\blacksquare$ Medientechnik | WS 2001 | 18.204<br>Medientechnik | WS 2001 | 18.204<br> $\blacksquare$ 

### *JPEG2000*

JPEG hat sich bewährt

aber diverse Erweiterungen wünschenswert:

- bessere Qualität bei geringen Bitraten (< 0.25 bpp)
- einheitliches Format für S/W-, Grau-, und Farbbilder  $\bullet$
- Kombination von verlustfreier und verlustbehafteter Kodierung:  $\bullet$
- progressive Kodierung: Vorschau ... verlustfreie Kodierung  $\bullet$
- Qualitätsstufen, z.B. 72 dpi Monitor vs. 2400dpi Drucker  $\bullet$
- "region of interest" Kodierung  $\bullet$
- Robustheit, bessere Korrektur von Bitfehlern  $\bullet$
- offene, erweiterbare Architektur  $\bullet$
- Unterstützung für Indizierung / Inhaltssuche / MPEG-7  $\bullet$
- Unterstützung für Verschlüsselung, Wasserzeichen, ...  $\bullet$

(Christopoulos, IEEE Tr. CE 46-4, 1103, 2000)

Medientechnik | WS 2001 | 18.204

## *JPEG 2000*

ähnliches Prinzip wie JPEG:

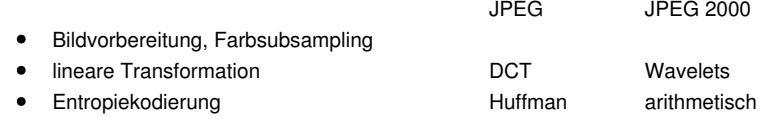

- $\bullet$ keine feste Blockgröße für die Wavelet-Transformation
- $\bullet$ gesamtes Bild, oder "Tiles" beliebiger Größe
- verlustfreie / -behaftete Kodierung (Integer/Float, zwei Wavelets)  $\bullet$
- Wavelets kodieren Bild in verschiedener Auflösung  $\bullet$
- daher weniger Neigung zu Blockartefakten  $\bullet$
- $\bullet$ Bildqualität nicht unbedingt besser als JPEG oder PNG
- $\bullet$ nur bei sehr hoher Kompression

(Santa-Cruz et al. SPIE ADIP 23, 4446, 2000)

Wavelet - vs. Fourier-Analyse<br>
Processions.<br>
Pourier Shangoals 500 HzJ KHz.<br>
Pourier and Shangoals 600 HzJ KHz.<br>
Pourier and Shangoals (2016)<br>
Processions.<br>
Processions.<br>
Processions.<br>
Pourier and Containing the Shangoals.  $(h)$ 4000 3500 3000 2500 2000 1500 100 500

# *JPEG 2000: Beispiel*

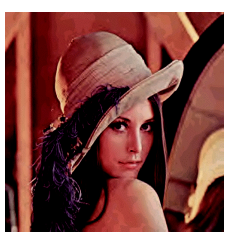

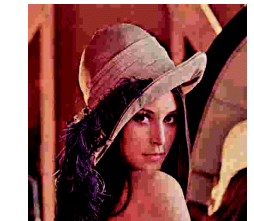

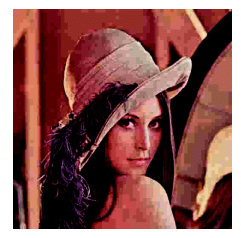

JPEG 2000, 9819 bytes, 0.3bpp JPEG, 9643 bytes JPEG, 11904 bytes

#### Vorführung des JJ2000 Encoders/Decoders

java JJ2KDecoder -i lena.j2k java JJ2KEncoder -i lena.ppm -o lena.j2k -rate 0.3

## *JPEG 2000: Skalierung*

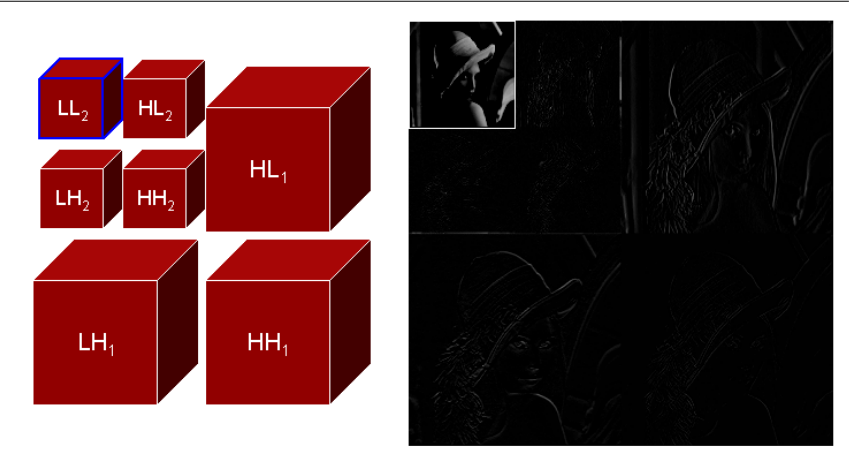

- rekursive Anwendung der Wavelet-Transformation  $\bullet$
- Tiefpaßanteile "oben links", Details "unten und rechts"  $\bullet$

Medientechnik | WS 2001 | 18.204

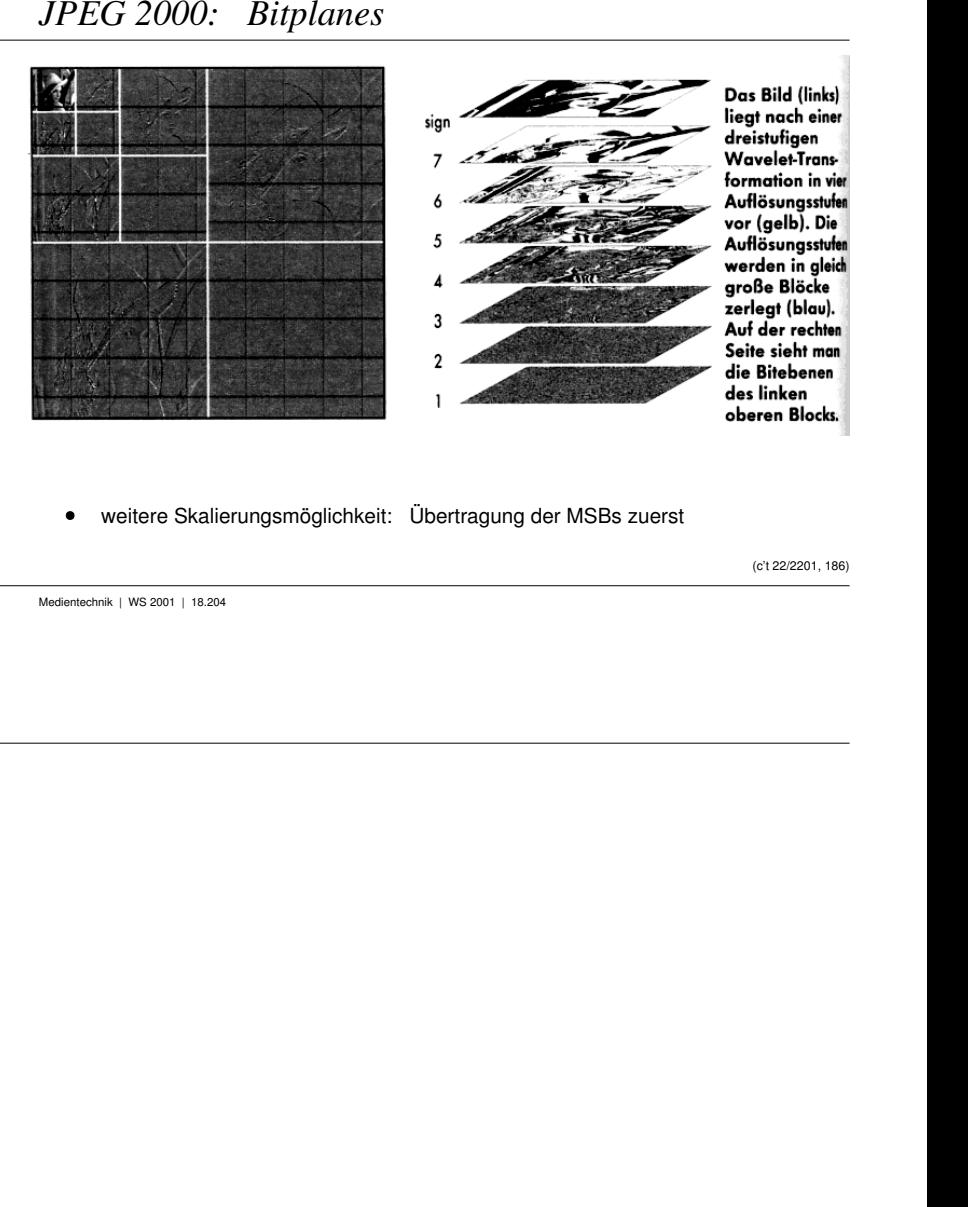

## *JPEG 2000: progressive Kodierung*

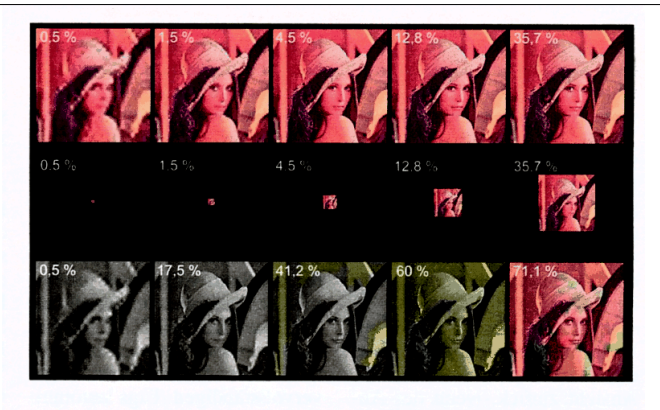

Flexible Progression: Verwendet man nur einen Teil der komprimierten Daten (Prozentangabe), zeigt sich, in welcher Reihenfolge die Pakete in der Datei gespeichert sind. Hier zu sehen (von oben nach unten): qualitative Verbesserung, Steigerung der Auflösung und Komponentenprogression.

(c't 22/2001, S.187)

Leerseite

### *Bildverarbeitung: Filter*

- Grundoperatoren: lineare, verschiebungsinvariante Filter  $\bullet$
- Beispiel 3x3 Filter zur Glättung:

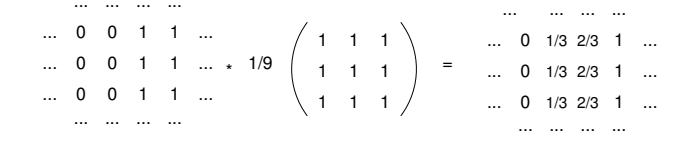

- $\bullet$ für jeden Bildpunkt: Auslesen der Nachbarpixel
- Multiplikation mit den entsprechenden Filterkoeffizienten  $\bullet$
- Summation $\bullet$
- alternative Berechnung via Fouriertransformation

Medientechnik | WS 2001 | 18.204

## *Filter:*

- große Auswahl wichtiger Algorithmen  $\bullet$
- $\bullet$ typ. Matrixgröße von 3x3 bis 15x15 bis ..
- Limit wegen Rechenaufwand: 9 .. 225 .. Operationen / Pixel

Kantendetektion, ... Glättung, Weichzeichner (Gauß), Schärfung,

- Verbesserung durch "separierbare" Filter  $\bullet$
- Auftrennung der Matrix in zwei Vektoren  $\bullet$
- Anwendung erst zeilen- dann spaltenweise (oder umgekehrt)  $\bullet$
- lineare Abhängigkeit von der Filtergröße  $\bullet$
- $\bullet$ entsprechendes Prinzip auch für nichtlineare Op. (z.B. Median)

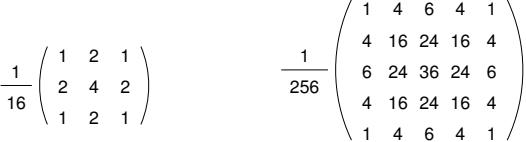

# *Bildverarbeitung: Filter-Pipelines*

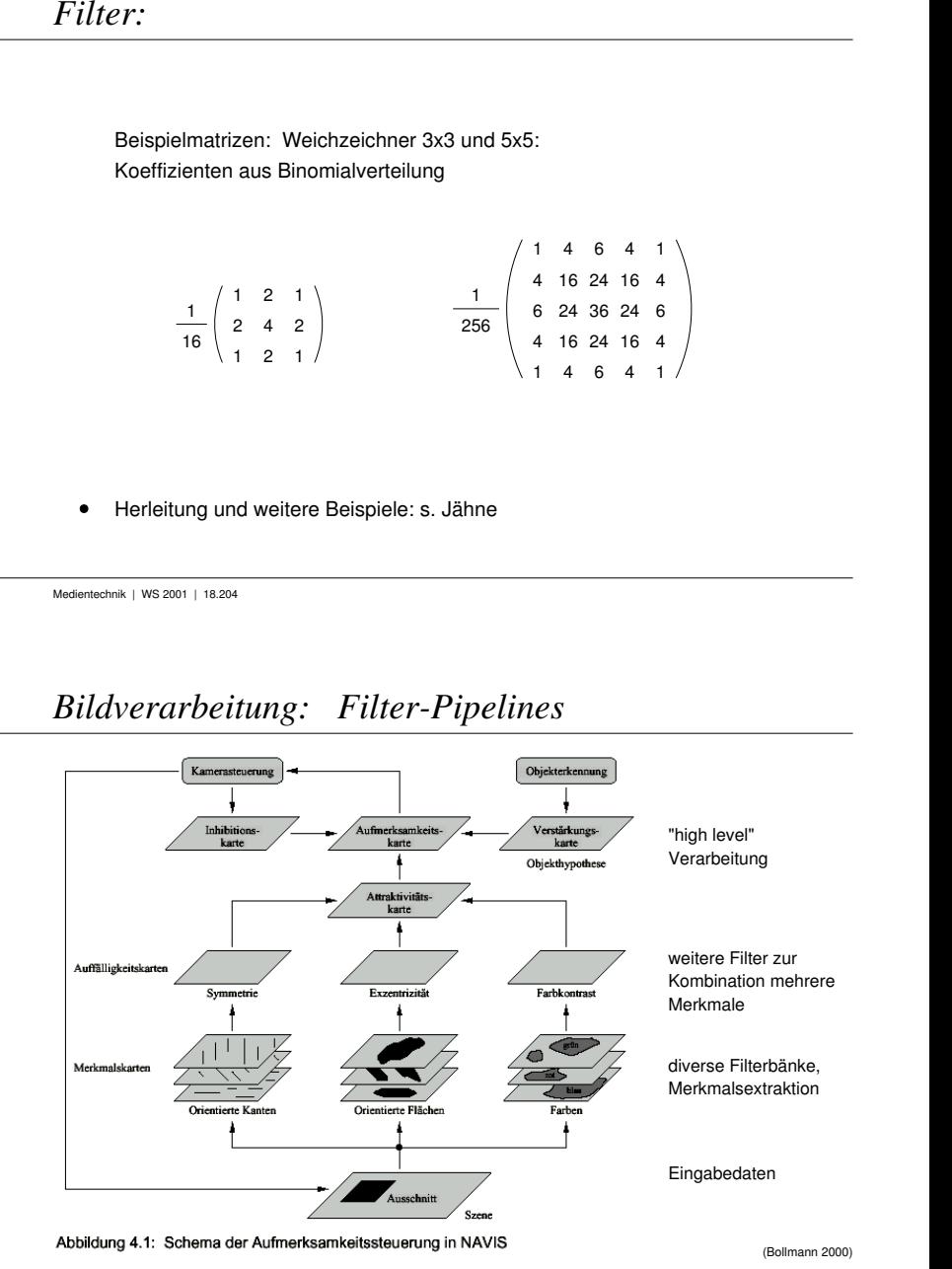

## *Vektorgraphik*

- Aufwand bei Rasterbildern: (etwa) quadratisch mit Bildgrösse  $\bullet$
- auflösungsunabhängige Formate?  $\bullet$
- =>"Vektorgraphik"
- Grundobjekte Linien, Rechtecke, usw.  $\bullet$
- $\bullet$ Angabe der Koordinaten und Attribute
- einfache Manipulation  $\bullet$
- Darstellung via Koordinatentransformation und Rasterung  $\bullet$
- ideal für Zeichnungen, Diagramme, etc.  $\bullet$
- aber nur bedingt für "photorealistische" Darstellungen  $\bullet$
- $\bullet$ diverse Editoren: Corel Draw & Co.

Medientechnik | WS 2001 | 18.204

# *Vektorgraphik: Beispiel FIG-Format*

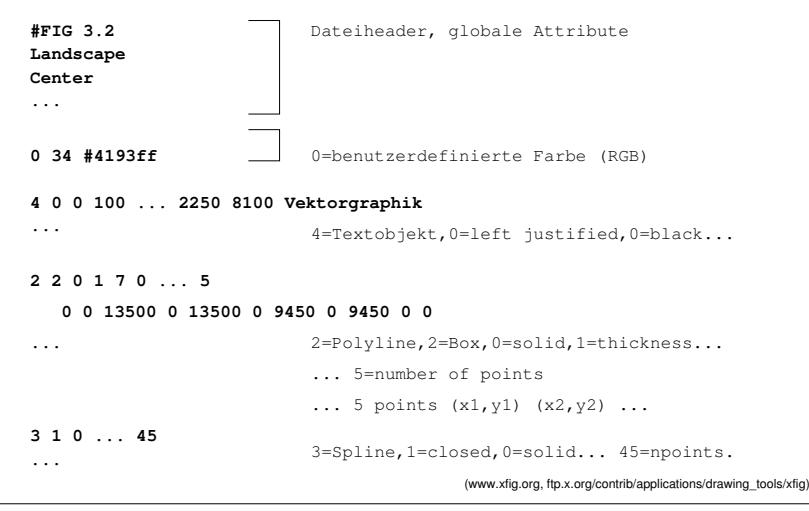

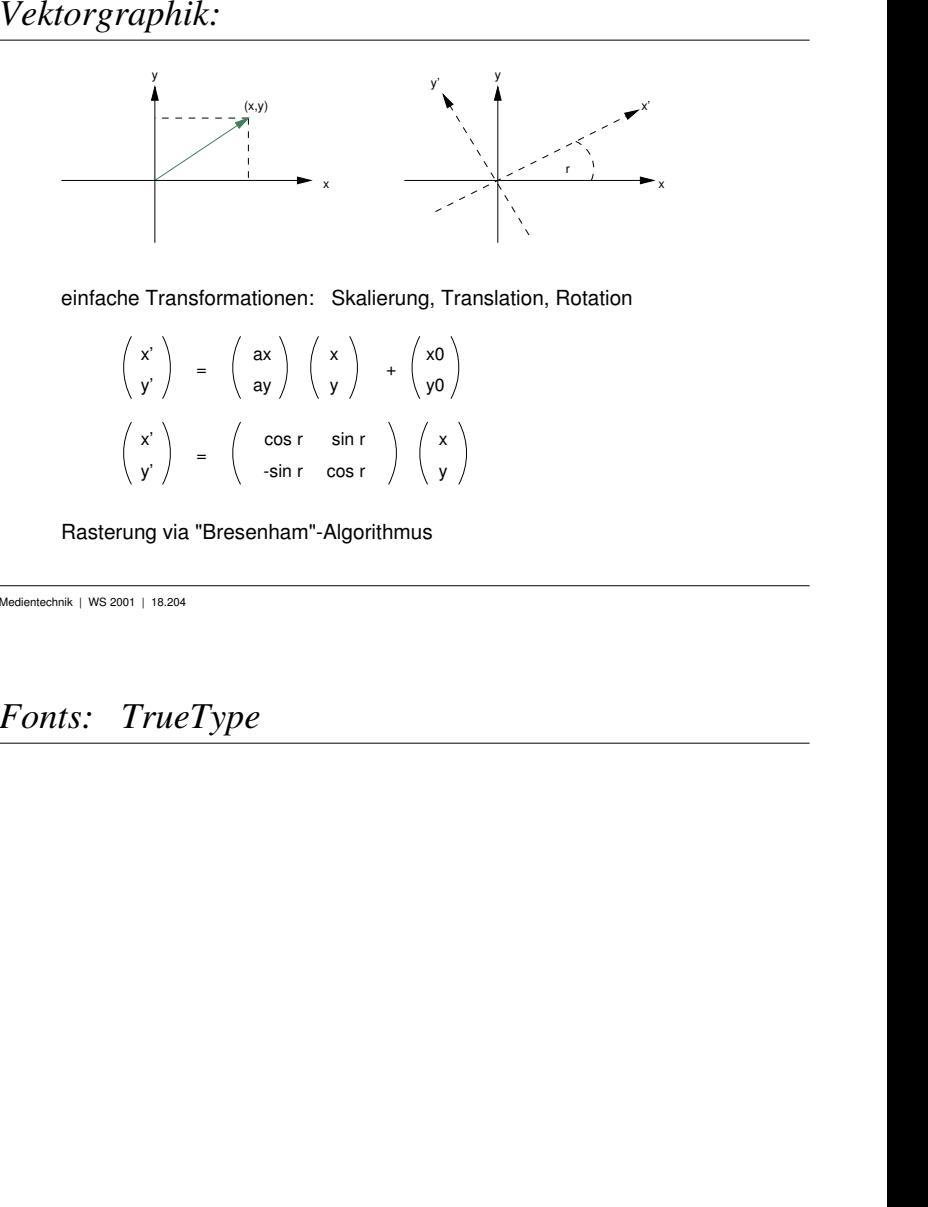

# *Fonts: TrueType*

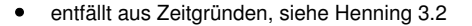